«СОГЛАСОВАНО» Директор ФОО «Издательские системы» арлон В.  $\alpha$ 

# РАБОЧАЯ ПРОГРАММА УЧЕБНОЙ ПРАКТИКИ

## ПМ.03 Создание видеопродукции событийной видеографии

по специальности 54.02.08 ТЕХНИКА И ИСКУССТВО ФОТОГРАФИИ Рабочая программа учебной практики по модулю ПМ.03 Создание видеопродукции событийной видеографии разработана в соответствии с требованиями ФГОС СПО<sup>[1](#page-1-0)</sup> по специальности 54.02.08 Техника и искусство фотографии с учетом Примерной основной образовательной программы<sup>[2](#page-1-1)</sup>, профессиональных стандартов 11.007. Оператор средств массовой информации<sup>[3](#page-1-2)</sup> и 11.011. Специалист по видеомонтажу<sup>[4](#page-1-3)</sup>, письма-запроса от работодателя, оценочных материалов для демонстрационного экзамена по компетенции<sup>[5](#page-1-4)</sup> Видеопроизводство*.*

Организация-разработчик: ГАПОУ СМПК

Разработчик:

Бирюкова Ю.Н., преподаватель *высшей* квалификационной категории ПЦК *математики и информатики*

<span id="page-1-0"></span><sup>1</sup> ФГОС СПО по специальности 54.02.08 Техника и искусство фотографии, утвержден приказом Министерства просвещения Российской Федерации от 18.09.2023 № 700

<span id="page-1-1"></span><sup>&</sup>lt;sup>2</sup> ПООП по специальности размещена в Реестре примерных основных образовательных программ СПО <https://reestrspo.firpo.ru/listview/FGOSRegister>

<span id="page-1-2"></span><sup>3</sup> Профессиональный стандарт «11.007. Оператор средств массовой информации» утв. приказом Министерства труда и социальной защиты Российской Федерации от 04.06.2014 № 357н (<https://profstandart.rosmintrud.ru/>)

<span id="page-1-3"></span><sup>&</sup>lt;sup>4</sup> Профессиональный стандарт «11.011. Специалист по видеомонтажу» утв. Министерства труда и социальной защиты Российской Федерации от 29.05.2015 № 332н [\(https://profstandart.rosmintrud.ru/](https://profstandart.rosmintrud.ru/))

<span id="page-1-4"></span><sup>&</sup>lt;sup>5</sup> КОД ДЭ по компетенции «Видеопроизводство» размещены на сайте<https://om.firpo.ru/>

## **СОДЕРЖАНИЕ**

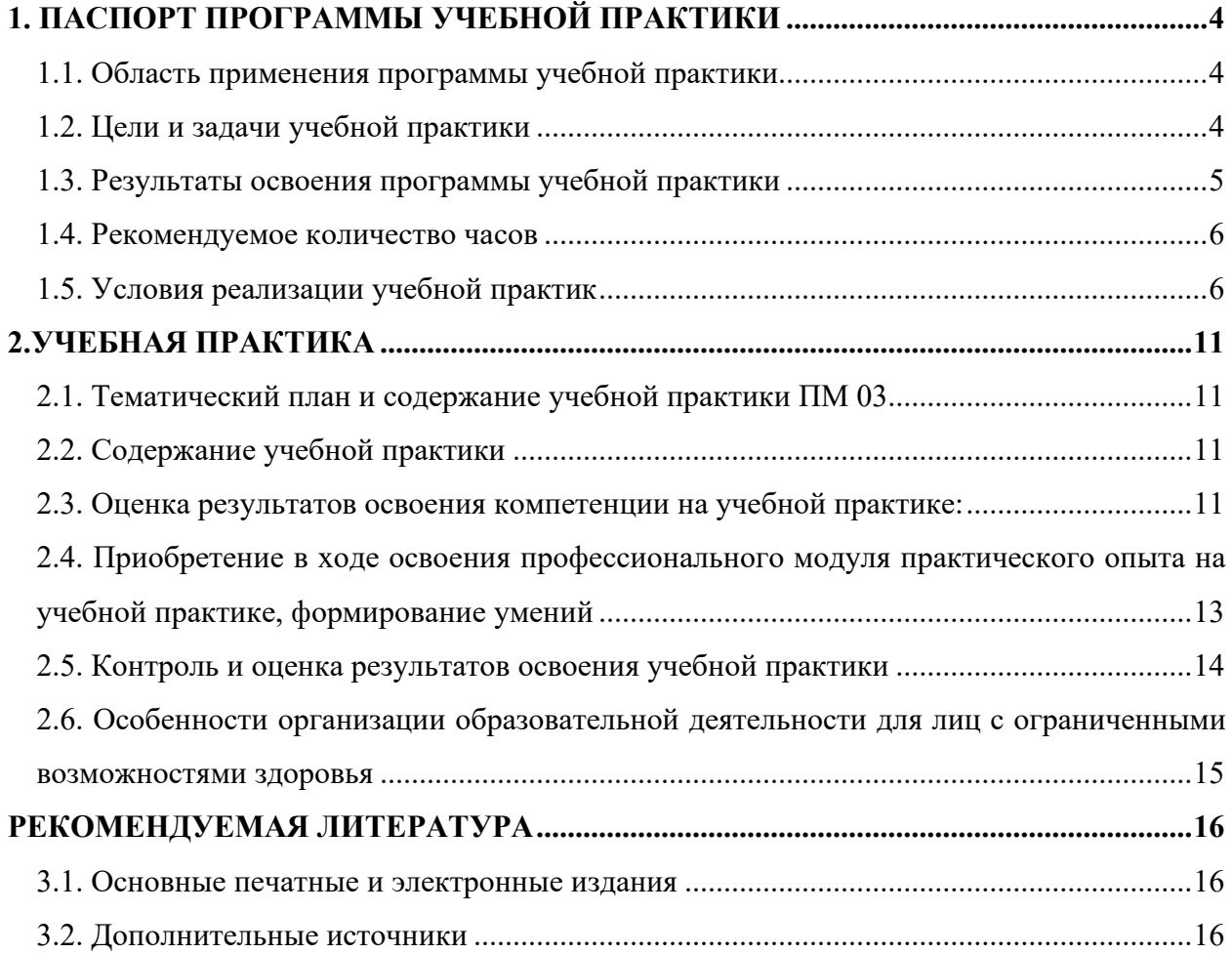

## **1. ПАСПОРТ ПРОГРАММЫ УЧЕБНОЙ ПРАКТИКИ**

### <span id="page-3-1"></span><span id="page-3-0"></span>**1.1. Область применения программы учебной практики**

Рабочая программа учебной практики является обязательной частью программы подготовки квалифицированных рабочих в соответствии с ФГОС СПО по специальности 54.02.08 Техника и искусство фотографии

### <span id="page-3-2"></span>**1.2. Цели и задачи учебной практики**

*1.2.1. В результате освоения профессионального модуля обучающийся должен:*

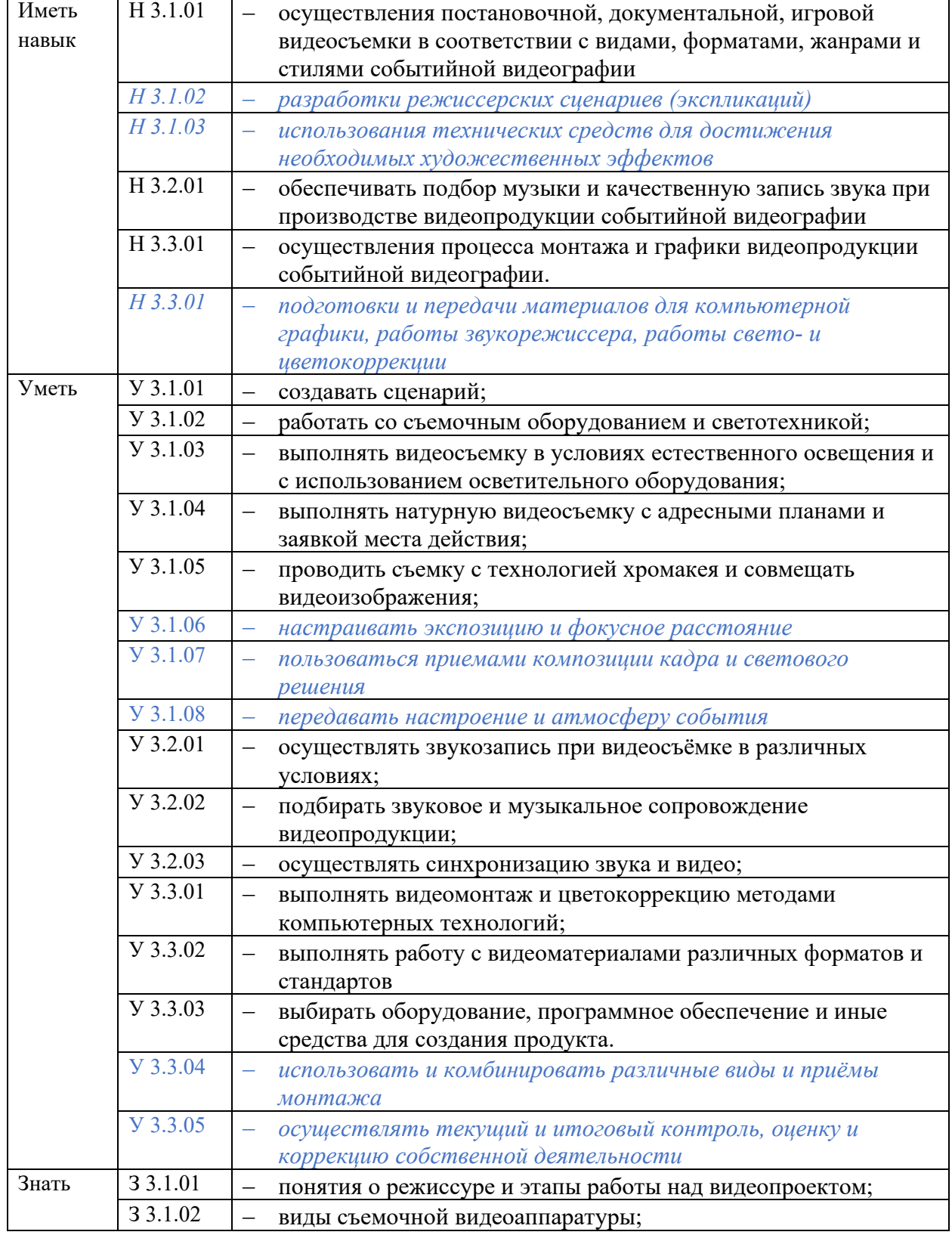

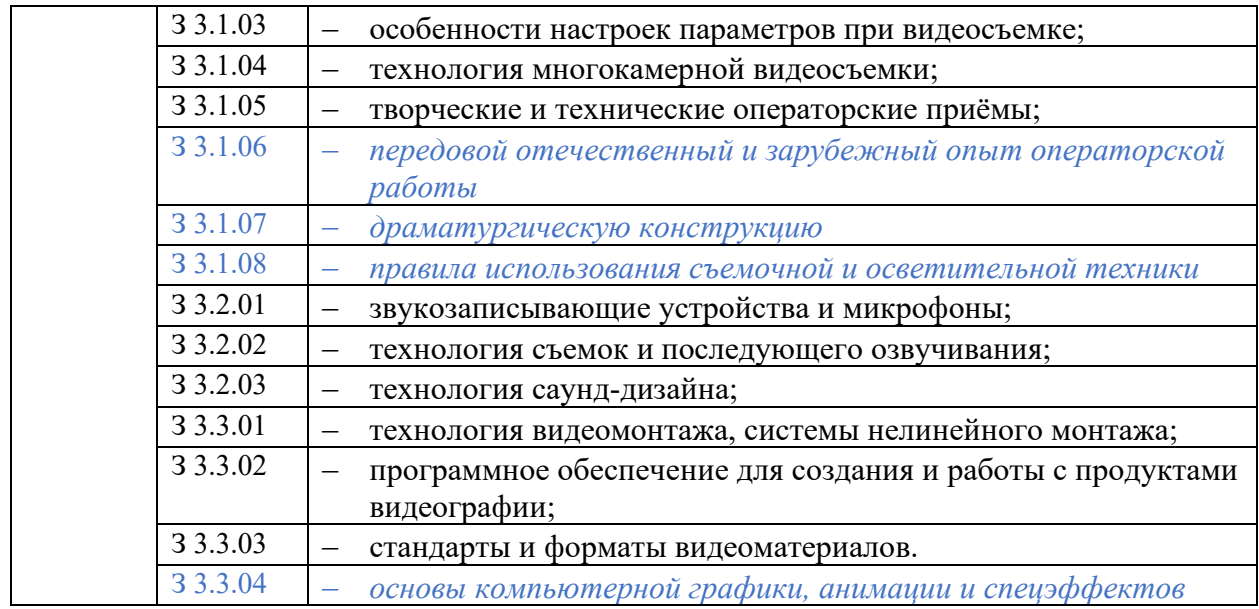

## <span id="page-4-0"></span>**1.3. Результаты освоения программы учебной практики**

В результате изучения профессионального модуля обучающийся должен освоить основной вид деятельности Создание видеопродукции событийной видеографии и соответствующие ему общие компетенции и профессиональные компетенции:

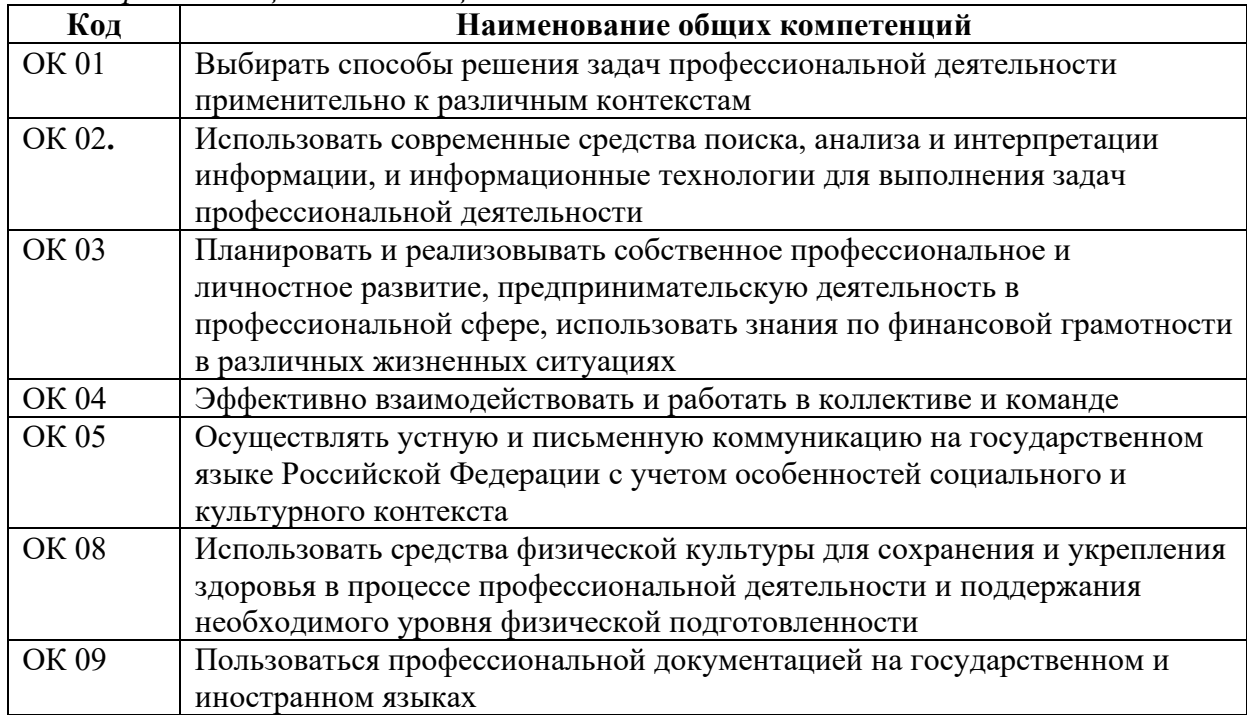

### *1.3.1. Перечень общих компетенций*

#### *1.3.2. Перечень профессиональных компетенций*

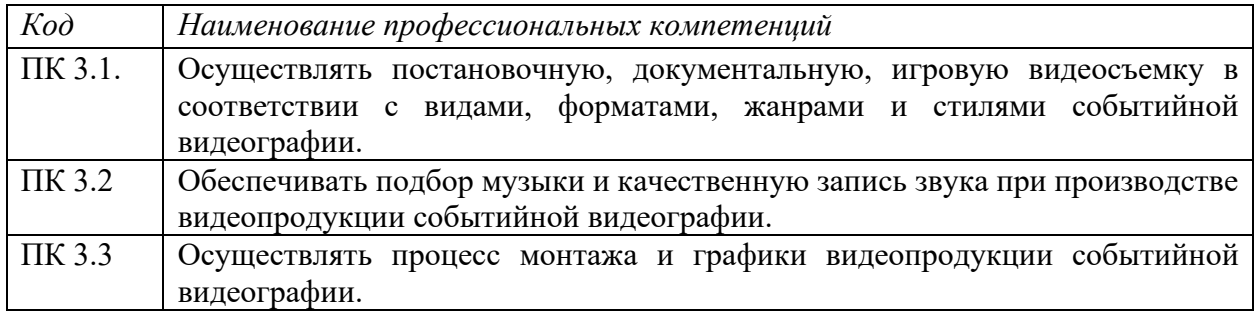

#### <span id="page-5-0"></span>**1.4. Рекомендуемое количество часов**

Рекомендуемое количество часов на освоение учебной практики: 72 часа, 36 часов из которых за счет часов вариативной части.

#### <span id="page-5-1"></span>**1.5. Условия реализации учебной практик**

Практика является обязательным разделом ОПОП. Она представляет собой вид учебных занятий, обеспечивающих практико-ориентированную подготовку обучающихся.

Учебная практика реализуется в мастерских профессиональной образовательной организации и требует наличия оборудования, инструментов, расходных материалов, обеспечивающих выполнение всех видов работ, определенных содержанием программы профессионального модуля, в том числе оборудования и инструментов, используемых при проведении чемпионатов профессионального мастерства и указанных в инфраструктурных листах конкурсной документации.

Учебная практика проводится образовательным учреждением при освоении студентами профессиональных компетенций в рамках профессионального модуля и реализуется концентрированно в несколько периодов чередуясь с теоретическими занятиями в рамках профессионального модуля. Учебная практика студентов проходит в специально оборудованных

Для реализации программы профессионального модуля предусмотрены следующие специальные помещения:

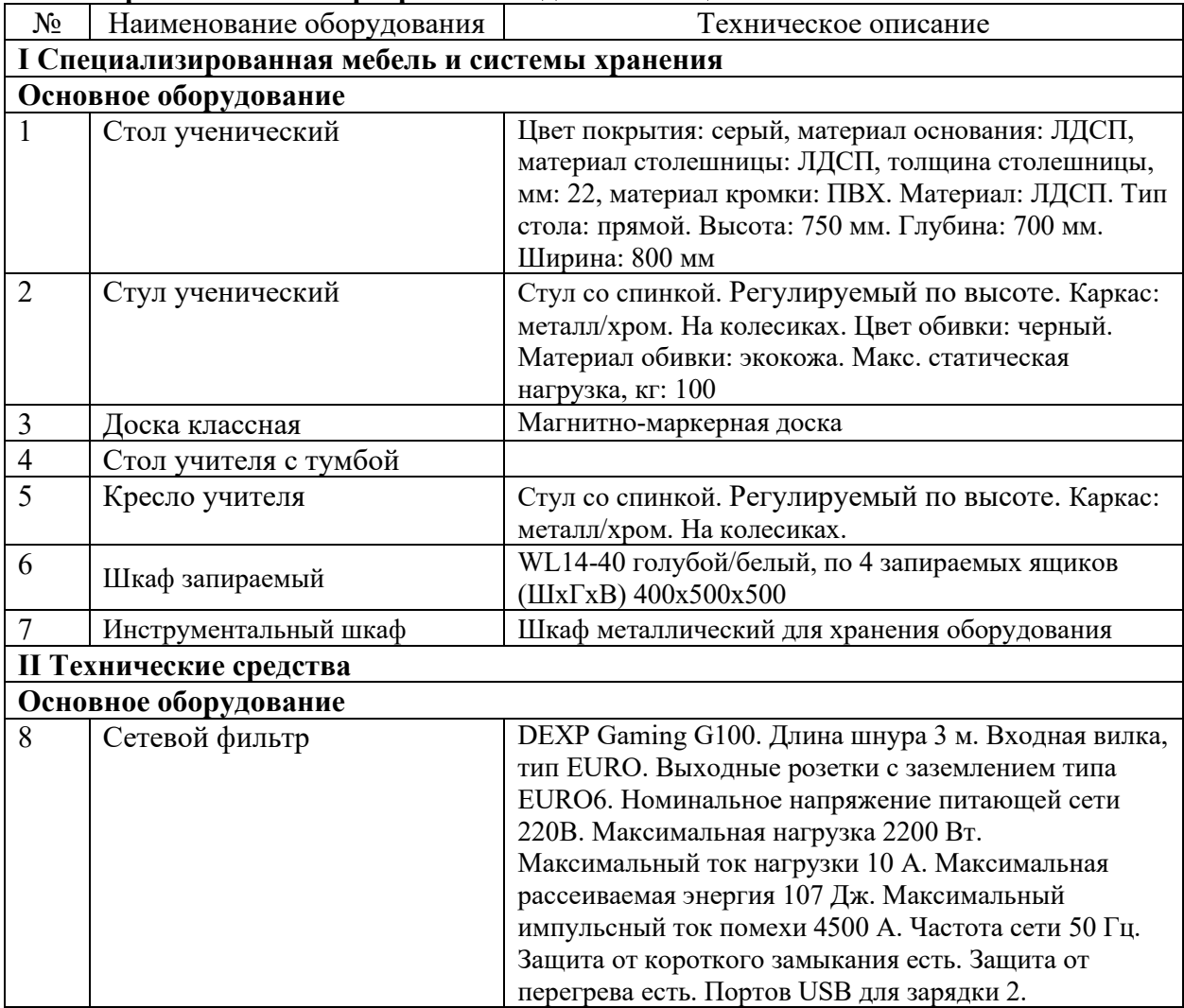

**Лаборатория «Операторского мастерства», оснащенная в соответствии с п. 6.1.2.3 образовательной программы по данной специальности**

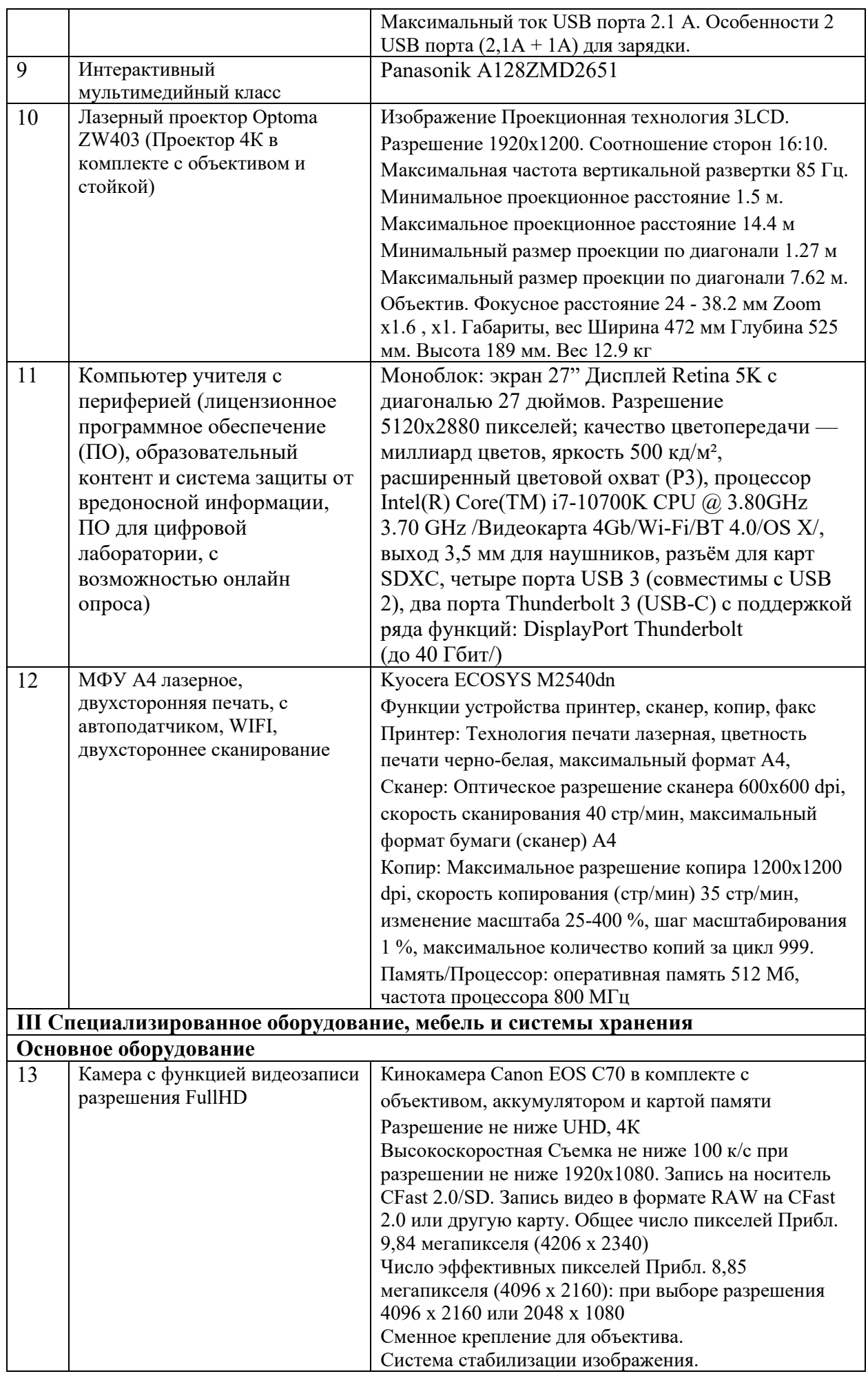

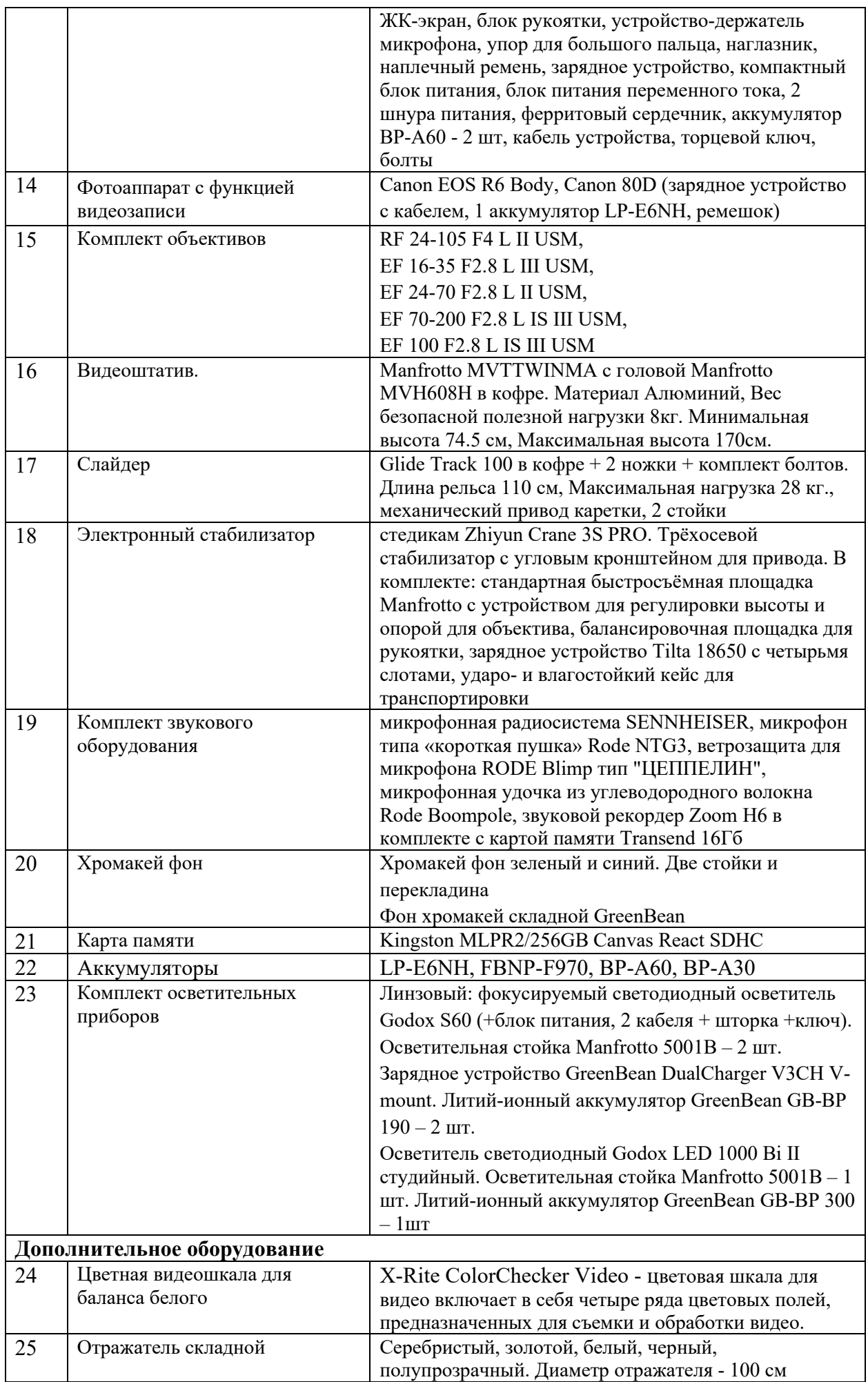

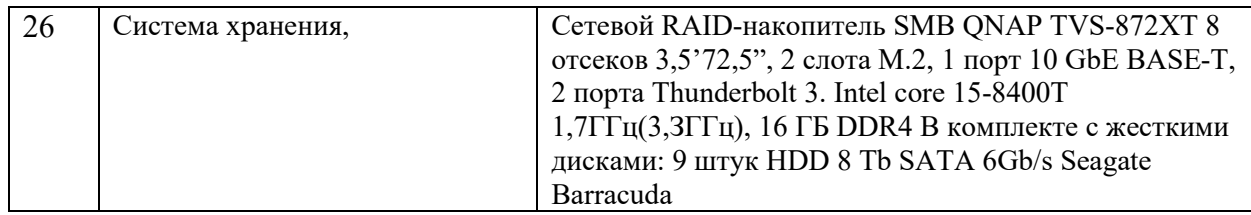

### **Лаборатория «Видеомонтажа», оснащенная в соответствии с п. 6.1.2.3 образовательной программы по данной специальности**

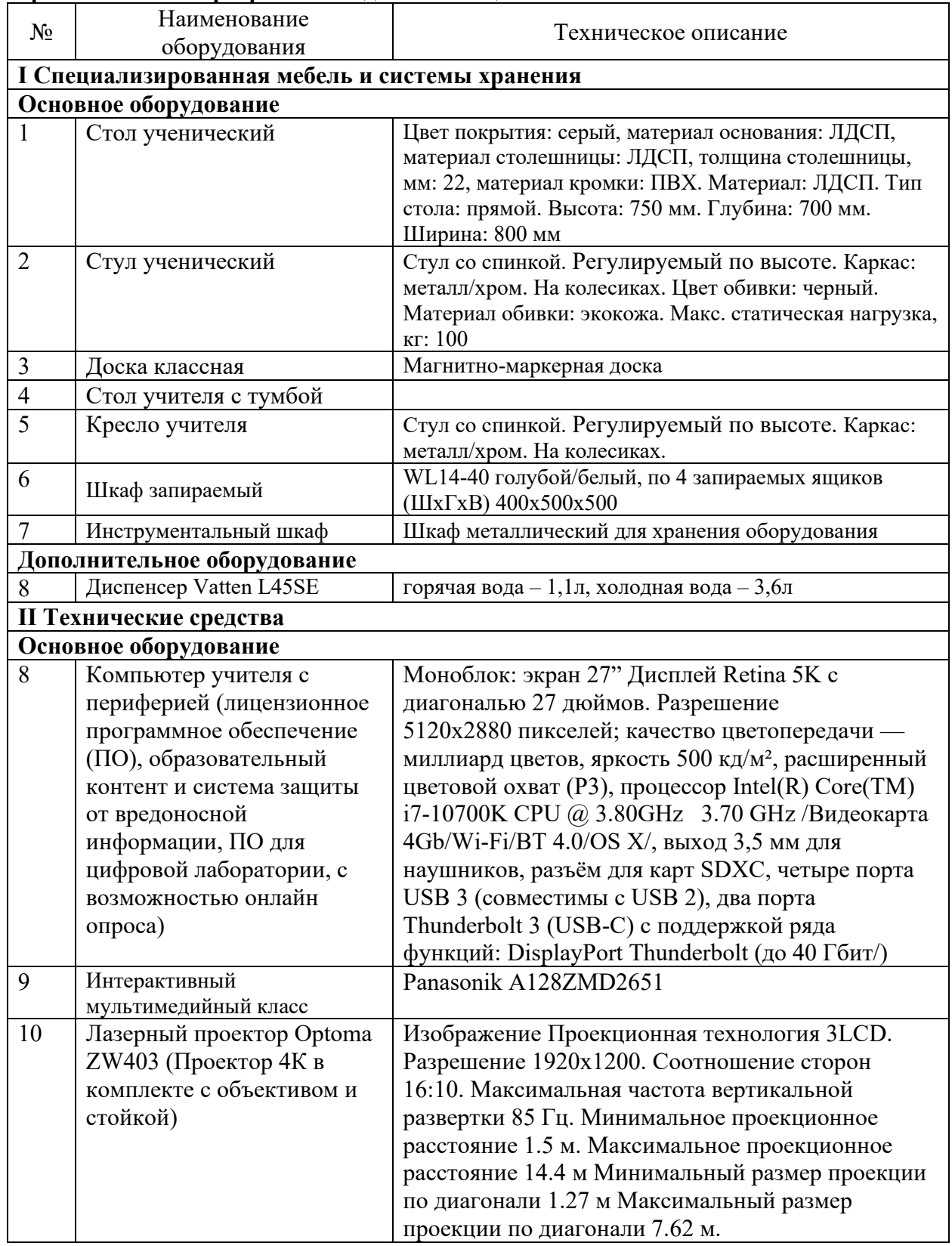

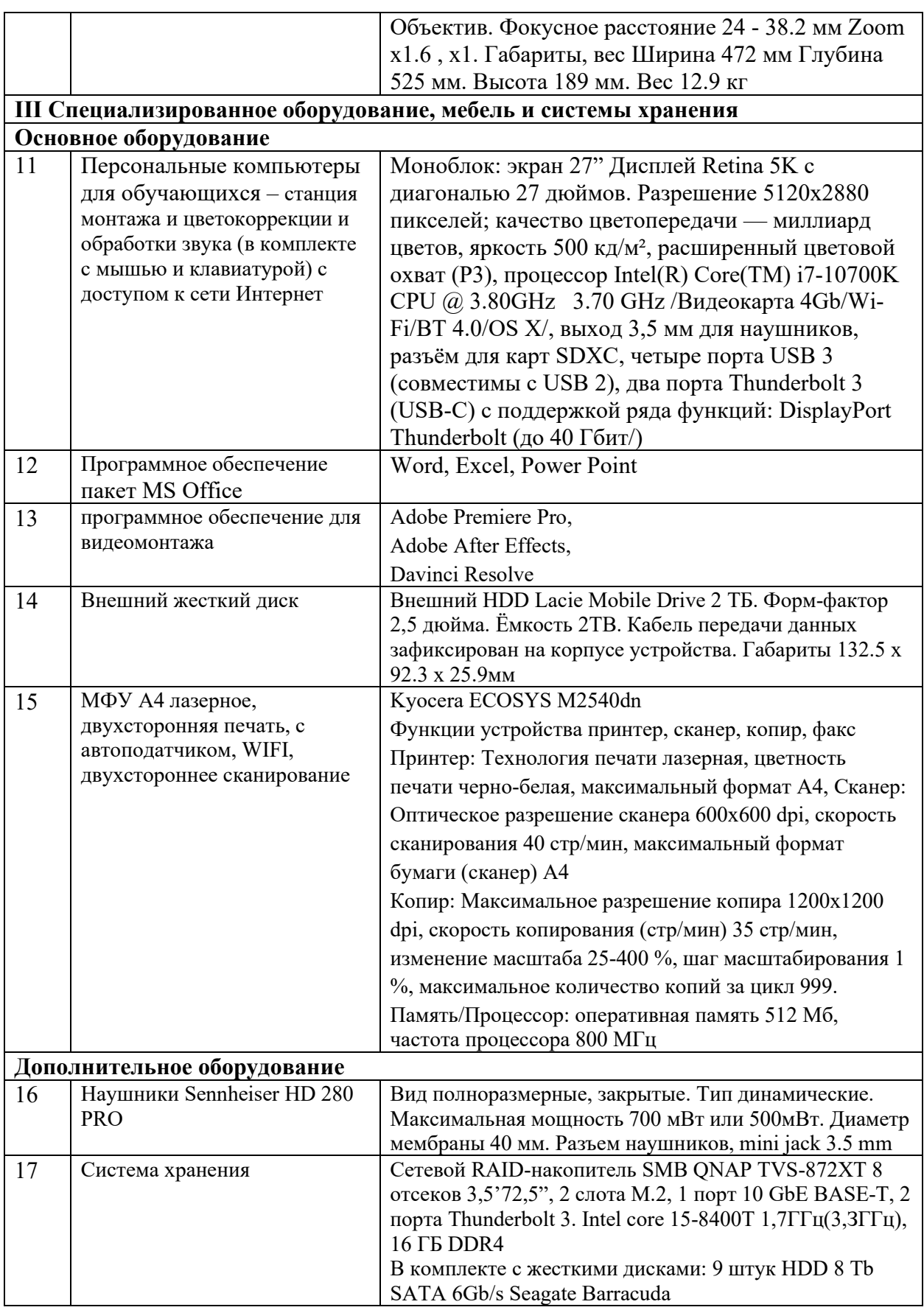

## **2.УЧЕБНАЯ ПРАКТИКА**

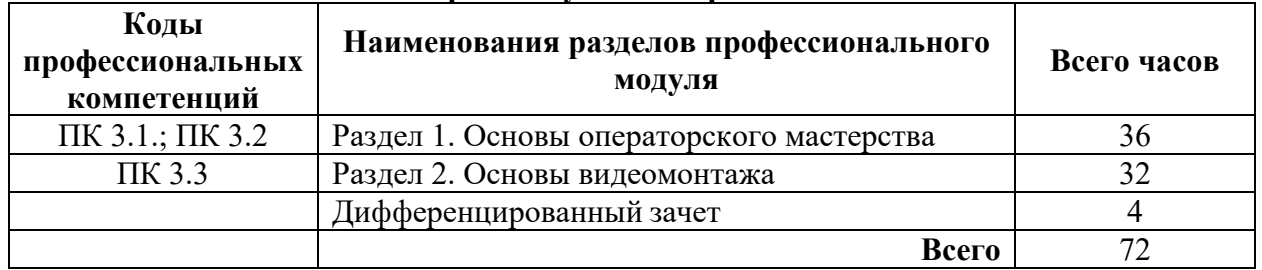

## <span id="page-10-1"></span><span id="page-10-0"></span>**2.1. Тематический план и содержание учебной практики ПМ 03**

## <span id="page-10-2"></span>**2.2. Содержание учебной практики**

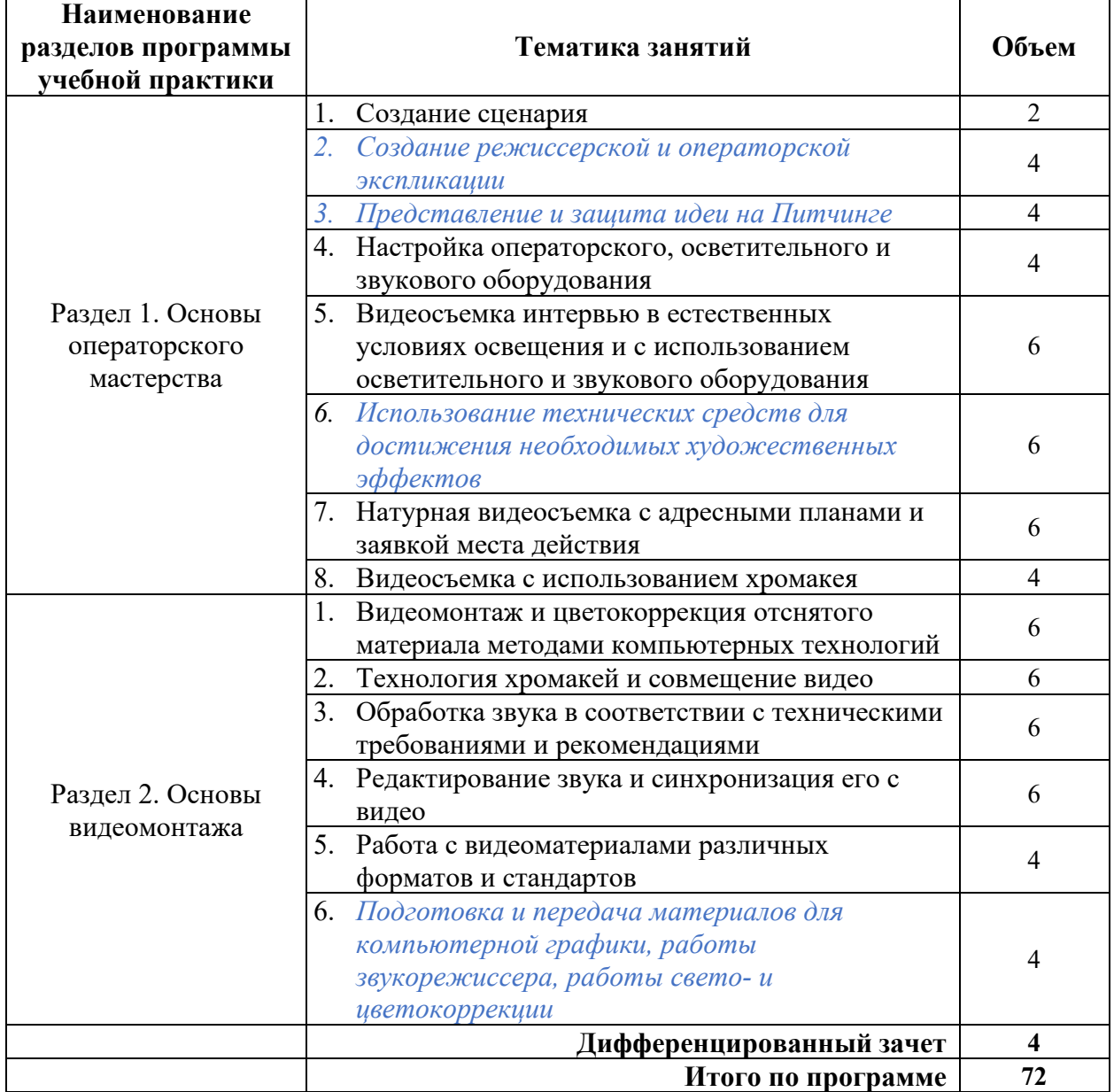

## <span id="page-10-3"></span>**2.3. Оценка результатов освоения компетенции на учебной практике:**

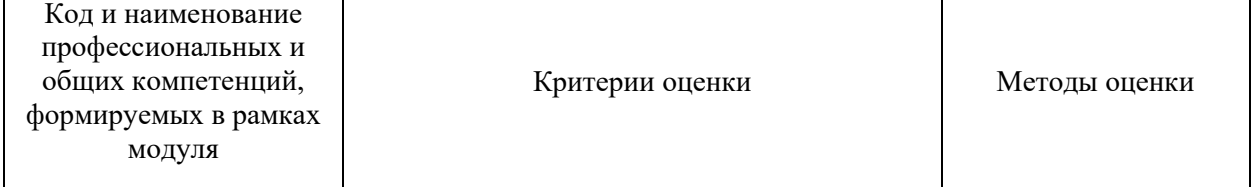

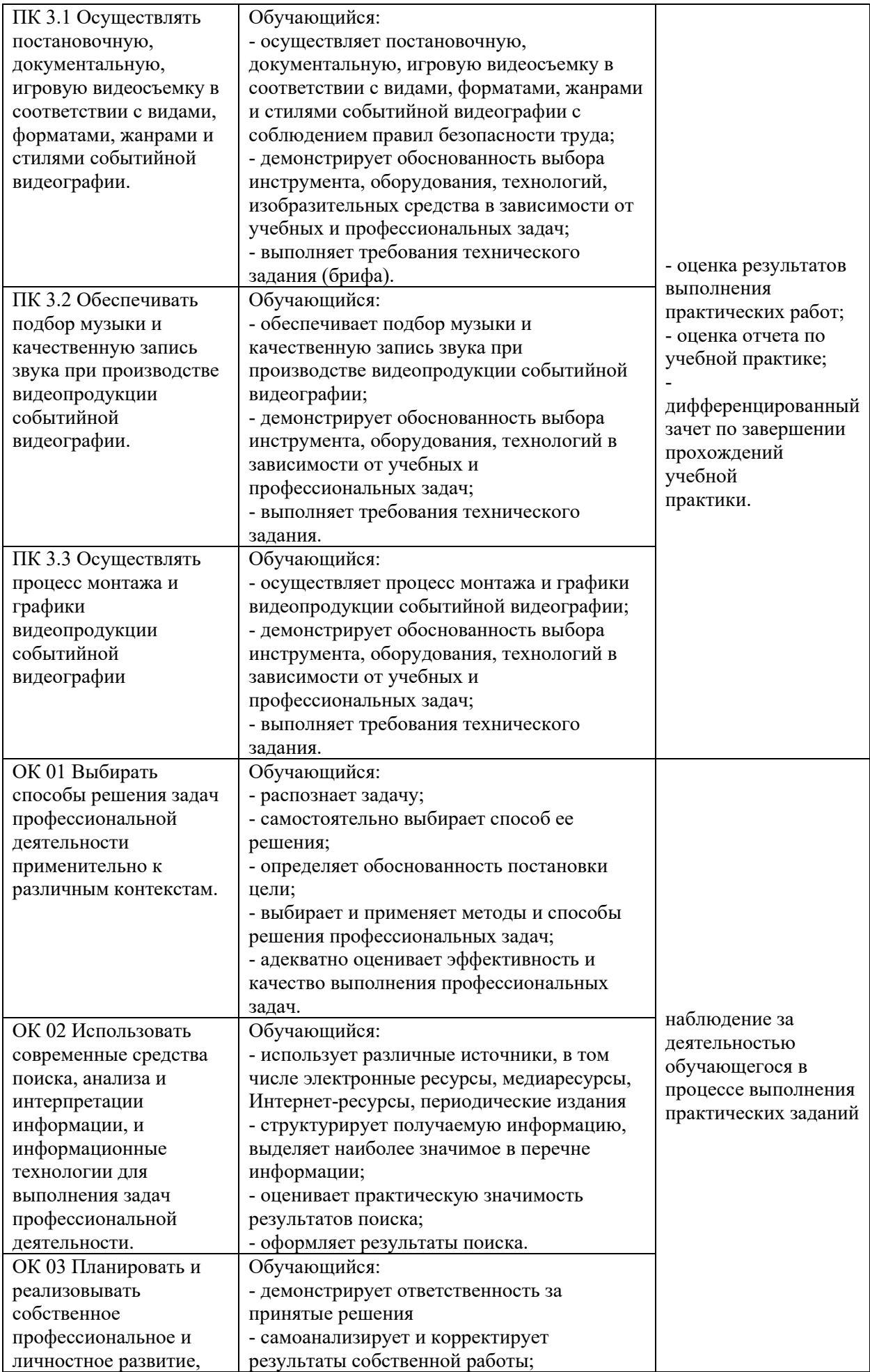

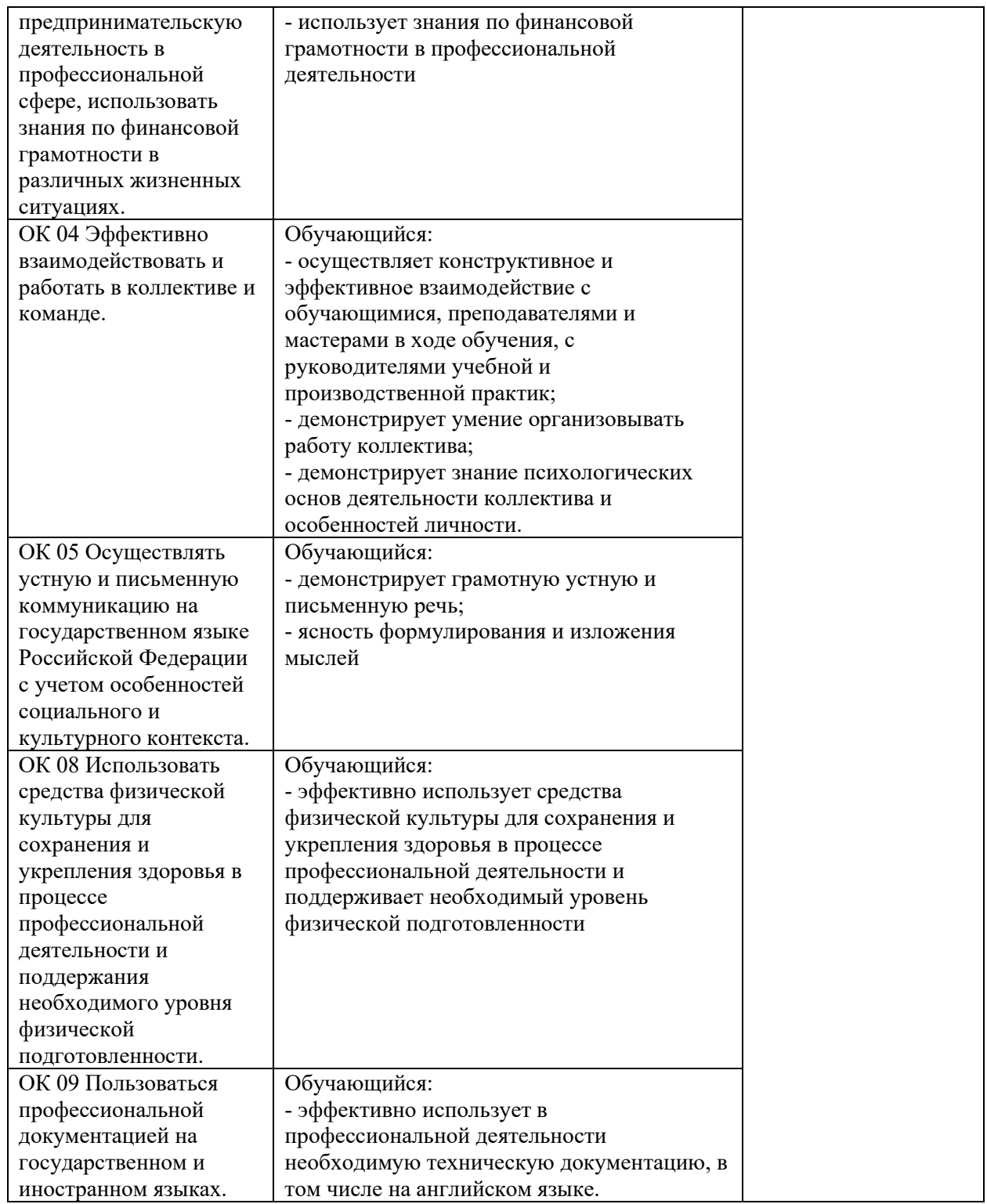

### <span id="page-12-0"></span>**2.4. Приобретение в ходе освоения профессионального модуля практического опыта на учебной практике, формирование умений**

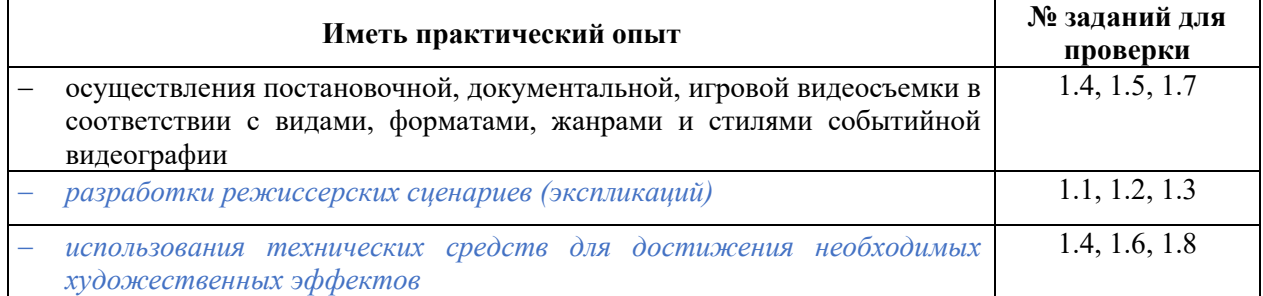

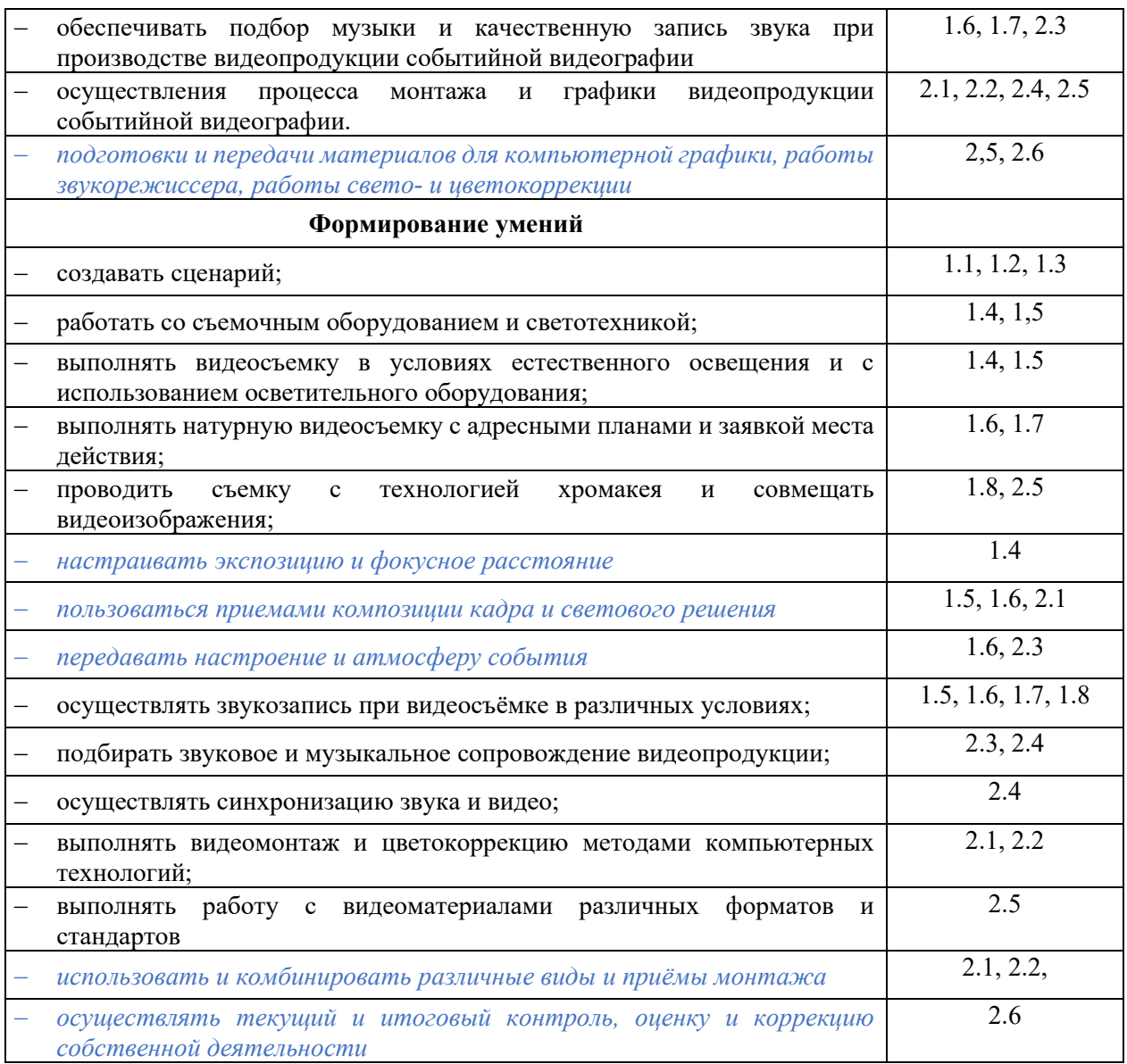

#### <span id="page-13-0"></span>**2.5. Контроль и оценка результатов освоения учебной практики**

Оценку за учебную практику: «отлично», «хорошо», «удовлетворительно», «неудовлетворительно» ставит руководитель практики с учетом отзыва преподавателяпредметника и в соответствии с качеством выполнения заданий и оформления документов.

Текущие и итоговые оценки выставляются руководителями подгрупп студентовпрактикантов в журналы по практике на основании выполнения всех видов заданий.

Критерии оценки по практике: качество выполненных заданий; уровень и глубина сформированности практических навыков; отношение к профессиональной деятельности (дисциплинированность, добросовестность, ответственность, инициативность); качество ведения документации.

#### **Оценка «отлично»:**

- содержание практики освоено полностью, без пробелов, необходимые практические навыки сформированы, все предусмотренные индивидуальные учебные задания выполнены, качество их выполнения оценено максимальным числом баллов, высокая мотивация к обучению.

#### **Оценка «хорошо»:**

- содержание практики освоено полностью, без пробелов, необходимые практические навыки сформированы, все предусмотренные индивидуальные учебные задания выполнены с незначительным несоответствием качества, качество их выполнения оценено числом баллов, близким к максимальному, высокая мотивация к обучению.

#### **Оценка «удовлетворительно»:**

- содержание практики освоено полностью, с небольшими пробелами, необходимые практические навыки сформированы, все предусмотренные индивидуальные учебные задания выполнены с незначительным несоответствием качества, качество их выполнения оценено числом баллов, невысокая мотивация к обучению, незначительные нарушения дисциплины; затруднения в общении с коллегами, нерегулярность заполнения документации.

**Оценка «удовлетворительно»:** выставляется за: отсутствие или низкий уровень качества выполненного задания; поверхностный уровень анализа; нарушения дисциплины; неумение выстраивать взаимодействие с коллегами, отсутствие документации по практике.

#### <span id="page-14-0"></span>**2.6. Особенности организации образовательной деятельности для лиц с ограниченными возможностями здоровья**

Обучение по образовательным программам среднего профессионального образования обучающихся с ограниченными возможностями здоровья осуществляется на основе образовательных программ среднего профессионального образования, адаптированных при необходимости для обучения данной категории обучающихся.

Образование обучающихся с ограниченными возможностями здоровья организовано совместно с другими обучающимися.

Обучение по образовательным программам среднего профессионального образования обучающихся с ограниченными возможностями здоровья осуществляется с учетом особенностей психофизического развития, индивидуальных возможностей и состояния здоровья таких обучающихся.

В колледже созданы специальные условия для получения среднего профессионального образования, без которых невозможно или затруднено освоение образовательных программ обучающимися с ограниченными возможностями здоровья:

- создание специальных социально-бытовых условий, обеспечивающих возможность беспрепятственного доступа обучающихся в учебные помещения, столовые, туалетные и другие помещения колледжа, а также их пребывания в указанных помещениях (пандусы с входными группами, телескопические пандусы, перекатные пандусы, гусеничные мобильные подъемники, поручни) для лиц с нарушениями опорнодвигательного аппарата;

- использование в образовательном процессе специальных методов обучения и воспитания (организация отдельного учебного места вблизи размещения демонстрационного оборудования, дублирование основного содержания учебнометодического обеспечения в адаптированных раздаточных материалах, обеспечение облегченной практической деятельности на учебных занятиях, предупреждение признаков переутомления с помощью динамических пауз, соблюдение рационального акустического режима и обеспечение надлежащими звуковыми средствами воспроизведения информации, замедленный темп индивидуального обучения, многократное повторение, опора на сохранные анализаторы, функции и системы организма, опора на положительные личностные качества);

- обеспечение преподавателем-предметником организации технической помощи обучающимся с ограниченными возможностями здоровья;

- дублирование справочной информации, расписания учебных занятий в адаптированной форме в зданиях колледжа на информационных мониторах и наличие адаптированного официального сайта колледжа по адресу www.[mirsmpc](http://www.mirsmpc.ru/).ru для слабовидящих;

Оснащение колледжа специальным, в том числе компьютерным, оборудованием для осуществления обучения лиц с ограниченными возможностями по зрению, слуху, движению двумя мобильными классами в составе:

- − 12 ноутбуков,
- − проектор,
- экран, 12 наушников с микрофоном,

#### − принтер.

Для осуществления обучения лиц с ограниченными возможностями по зрению на ноутбуках установлено программное обеспечение экранного увеличения с речевой поддержкой Magic Pro, которое дает возможность:

- легко переключаться между увеличенным изображением экрана ПК и изображением с камеры;
- осуществлять захват изображений:
- − увеличивать изображение на экране;
- <span id="page-15-0"></span>использовать голосовое сопровождение текста.

### **РЕКОМЕНДУЕМАЯ ЛИТЕРАТУРА**

#### <span id="page-15-1"></span>**3.1. Основные печатные и электронные издания**

1. Бекмамбетов Т. Скринлайф: В поисках нового языка кино: научно-популярное издание / Т. Бекмамбетов. - Москва: Альпина Паблишер, 2021. - 166 с. - ISBN 978-5-9614- 7194-6. - Текст: электронный. - URL: https://znanium.ru/catalog/product/2138123 (дата обращения: 09.02.2024). – Режим доступа: по подписке.

2. Левкина А. В. Техника и искусство фотографии: учебное пособие / А.В. Левкина. – Москва: ИНФРА-М, 2023. – 295 с. + Доп. материалы [Электронный ресурс]. – (Среднее профессиональное образование). - ISBN 978-5-16-013790-2. - Текст: электронный. - URL: https://znanium.com/catalog/product/1986567 (дата обращения: 09.02.2024). – Режим доступа: по подписке.

### <span id="page-15-2"></span>**3.2. Дополнительные источники**

1. Гамалей В. Мой первый видеофильм от А до Я [Электронный ресурс] / В. Гамалей. – Режим доступа:<https://hobby.wikireading.ru/1287>, свободный.

2. Гром А. 55+ уроков по монтажу видео в Adobe Premiere Pro: бесплатные вебинары по востребованным интернет профессиям/ Videoinfografika: [сайт]. – URL: [https://videoinfographica.com/adobe](https://videoinfographica.com/adobe-premiere-tutorials/)-premiere-tutorials/

3. Гром А. 78+ After Effects уроков для начинающих и про (с примерами): бесплатные вебинары по востребованным интернет профессиям / Videoinfografika: [сайт]. – URL: [https://videoinfographica.com/after](https://videoinfographica.com/after-effects-tutorials/)-effects-tutorials/

4. Гром А. 25+ уроков в DaVinci Resolve: монтаж, цветокор и другое бесплатные вебинары по востребованным интернет профессиям / Videoinfografika: [сайт]. – URL: [https://videoinfographica.com/davinci](https://videoinfographica.com/davinci-tutorials/#_DaVinci_Resolve-2)-tutorials/#\_DaVinci\_Resolve-2

5. Основы видеосъемки [Электронный ресурс] / Видеостудия Михаила Яньшина. – Режим доступа: http://creativ-[lab.com/videography](http://creativ-lab.com/videography-basics.html)-basics.html, свободный.